Statistik für Informatiker, SS 2022 **2. Ideen aus der Statistik 2.1 Deskriptive Statistik**

Matthias Birkner

<http://www.staff.uni-mainz.de/birkner/StatInfo22/>

Viele Menschen stehen "Statistik" kritisch gegenüber:<br>``

# *It is easy to lie with statistics. It is hard to tell the truth without it.*

Andrejs Dunkels (1939–1998)

### Worum geht es in der Statistik?

Die Welt ist voller Variabilität.

Wie geht man mit variablen Daten um?

Idee der Statistik:

Variabilitat (Erscheinung der Natur) durch Zufall ¨ (mathematische Abstraktion) modellieren

Die Daten werden als Realisierungen von Zufallsvariablen aufgefasst, die in einem stochastischen Modell spezifiert werden.

Man versucht dann, anhand der Daten Rückschlüsse auf Parameter des Modells zu ziehen, und so systematische Effekte von Zufälligem zu trennen.

# Deskriptive (d.h. beschreibende) Statistik

Wie geht man mit variablen Daten um?

יי<br>ד 0. Antwort": Man verschafft sich einen ersten Eindruck mittels graphischer Darstellungen und statistischer Kenngrößen

## Ein Beispiel

Bei einer biologischen Expedition wurden in der Nordsee Springkrebse (*Galathea intermedia*) gefangen und untersucht.

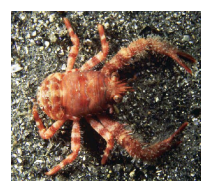

Die Daten: Helgoländer Tiefe Rinne, Fang vom 6.9.

Carapaxlänge (mm): Nichteiertragende Weibchen (*n* = 215) 2,9 3,0 2,9 2,5 2,7 2,9 2,9 3,0 3,0 2,9 3,4 2,8 2,9 2,8 2,8 2,4 2,8 2,5 2,7 3,0 2,9 3,2 3,1 3,0 2,7 2,5 3,0 2,8 2,8 2,8 2,7 3,0 2,6 3,0 2,9 2,8 2,9 2,9 2,3 2,7 2,6 2,7 2,5

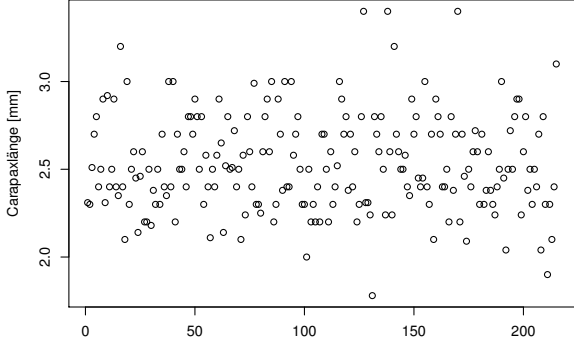

**Stichprobe vom 6. September, n=215**

Index

# Eine Möglichkeit der graphischen Darstellung:

das Histogramm

#### Histogramm der Carapaxlängen in der Stichprobe

**Stichprobe vom 6. September, n=215**

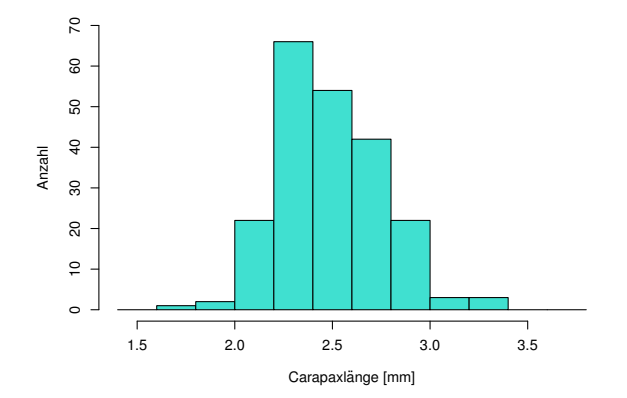

Wieviele hatten Carapaxlänge zwischen 2,0 und 2,2 mm ?

Anzahl

 $\overline{2}$ 8 SO,  $\overline{a}$  $\boldsymbol{\mathcal{S}}$ ន

#### Histogramm der Carapaxlängen in der Stichprobe

22

**Stichprobe vom 6. September, n=215**

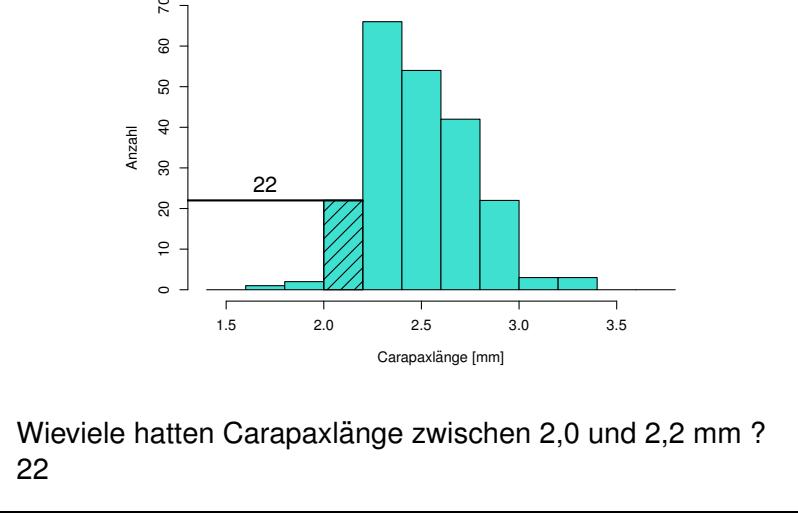

2.1 DESKRIPTIVE STATISTIK Graphische Darstellungen Histogramme und Dichtepolygone S. 13

#### Analoge Daten zwei Monate spater ¨

(Stichprobe vom 3.11. der Größe  $n = 57$ )

**Stichprobe vom 3. November, n=57**

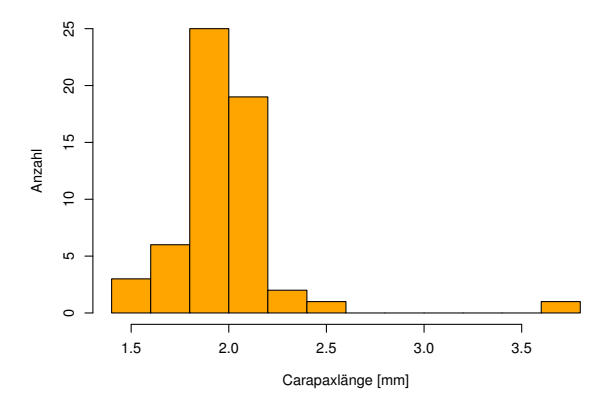

#### Vergleich der beiden Verteilungen

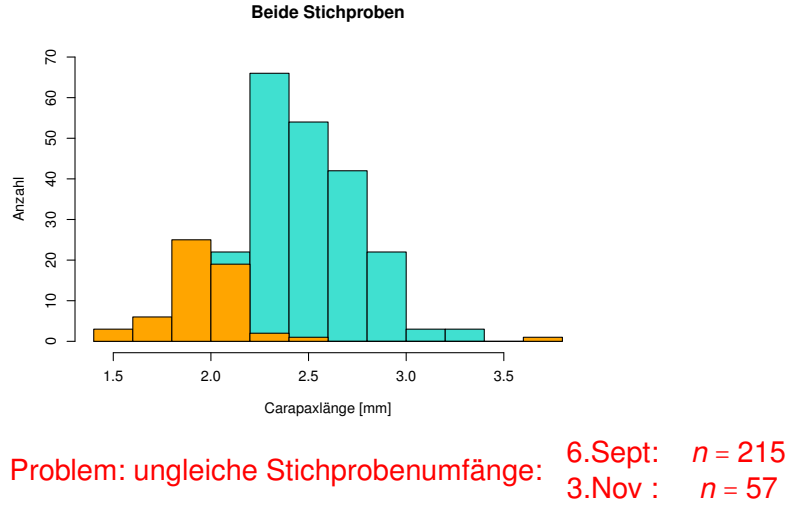

Idee: stauche vertikale Achse so, dass Gesamtfläche = 1.

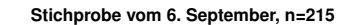

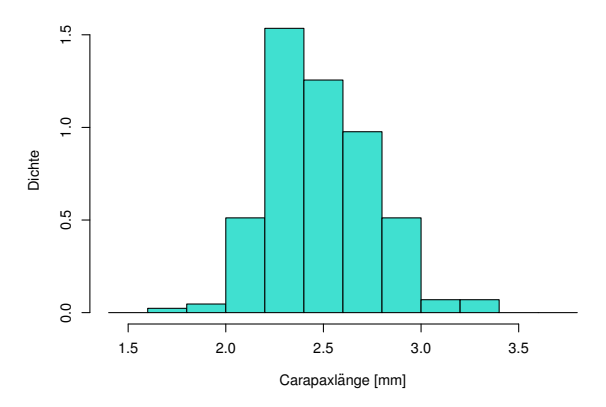

Die Gesamtfläche der Balken ist nun = 1.

Die neue vertikale Koordinate ist jetzt eine Dichte (engl. density).

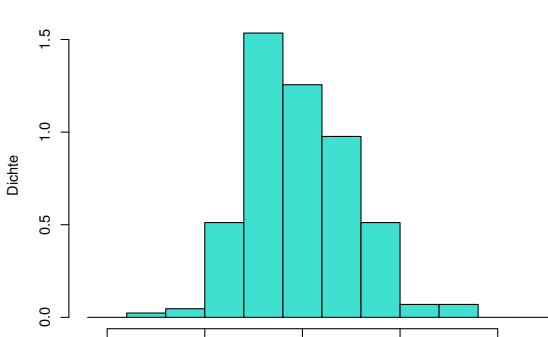

**Stichprobe vom 6. September, n=215**

**Stichprobe vom 6. September, n=215**

Carapaxlänge [mm]

1.5 2.0 2.5 3.0 3.5

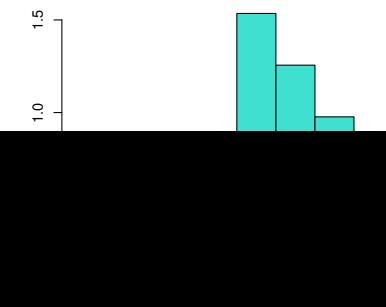

# Die beiden Histogramme sind jetzt vergleichbar (sie haben dieselbe Gesamtfläche).

2.1 DESKRIPTIVE STATISTIK Graphische Darstellungen Histogramme und Dichtepolygone S. 18

#### Versuche, die Histogramme zusammen zu zeigen:

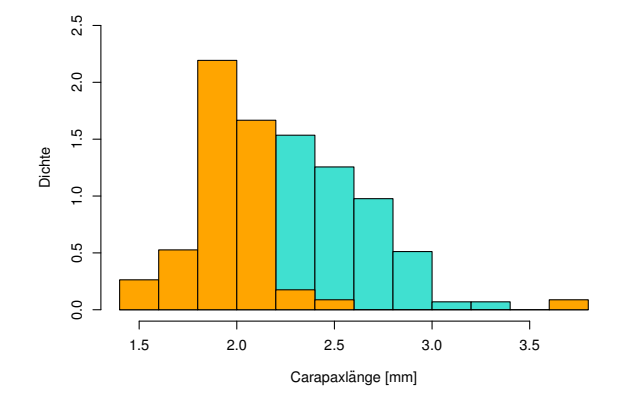

### Versuche, die Histogramme zusammen zu zeigen:

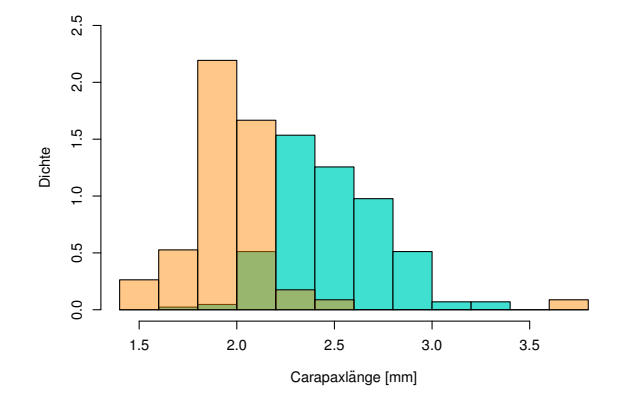

#### Versuche, die Histogramme zusammen zu zeigen:

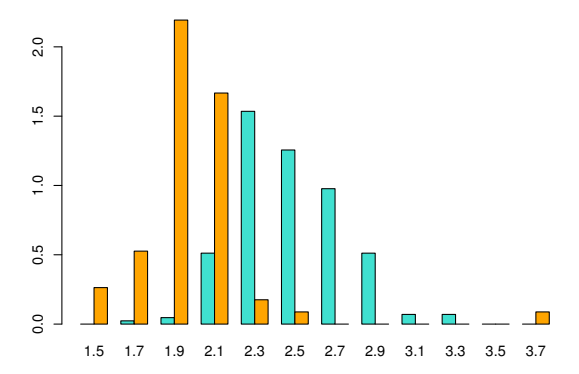

#### Versuche, die Histogramme zusammen zu zeigen:

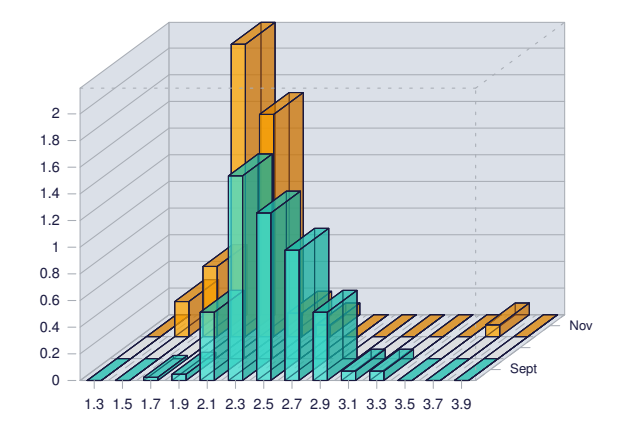

#### Vorschlag

Total abgefahrene 3D-Plots können in der Werbung nützlich sein,

für die Wissenschaft sind einfache und klare 2D-Darstellungen meistens angemessener.

#### Problem

# Histogramme kann man nicht ohne weiteres in demselben Graphen darstellen,

weil sie einander überdecken würden.

### Einfache und klare Lösung: Dichtepolygone

**Stichprobe vom 6. September, n=215**

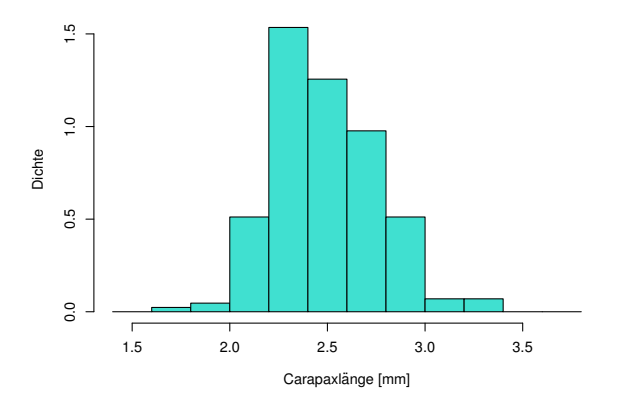

### Einfache und klare Lösung: Dichtepolygone

**Stichprobe vom 6. September, n=215**

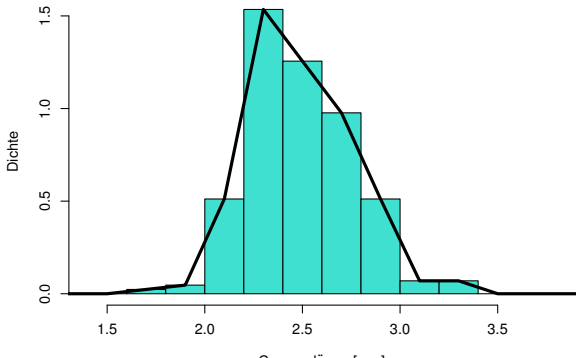

Carapaxlänge [mm]

### Einfache und klare Lösung: Dichtepolygone

**Stichprobe vom 3. November, n=57**

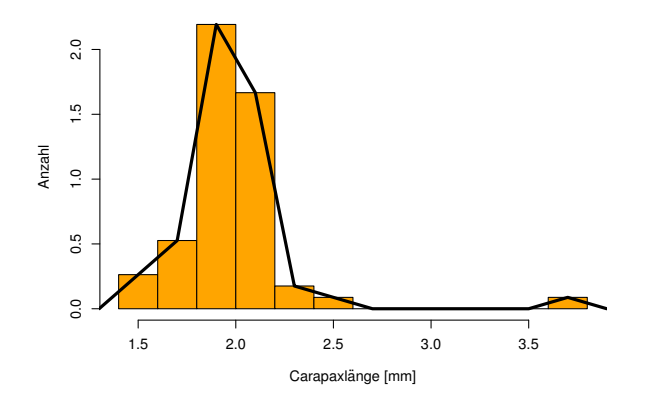

## Zwei (oder mehr) Dichtepolygone in einem Plot

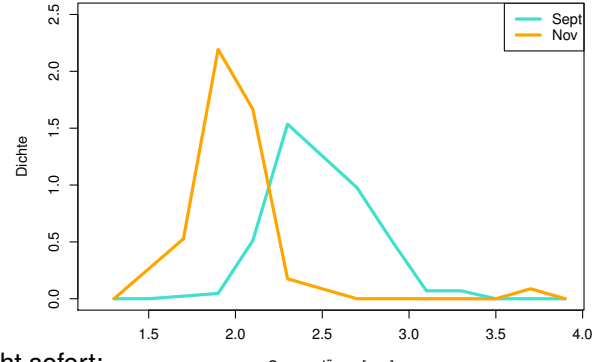

**Beide Stichproben**

Man sieht sofort:

Carapaxlänge [mm]

Die Verteilung in der Stichprobe vom November ist gegenüber der vom September nach links verschoben (und sie ist auch stärker um den häufigsten Wert konzentriert).

2.1 DESKRIPTIVE STATISTIK Graphische Darstellungen Histogramme und Dichtepolygone S. 28

#### Anzahl vs. Dichte

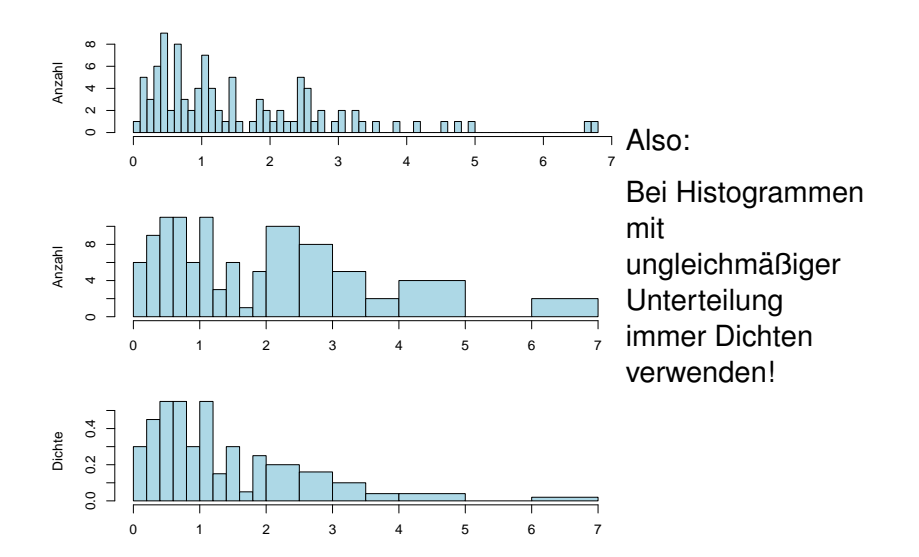

2.1 DESKRIPTIVE STATISTIK Graphische Darstellungen Stripcharts S. 30

## Stripchart, einfach

Carapaxlängen in den beiden Stichproben

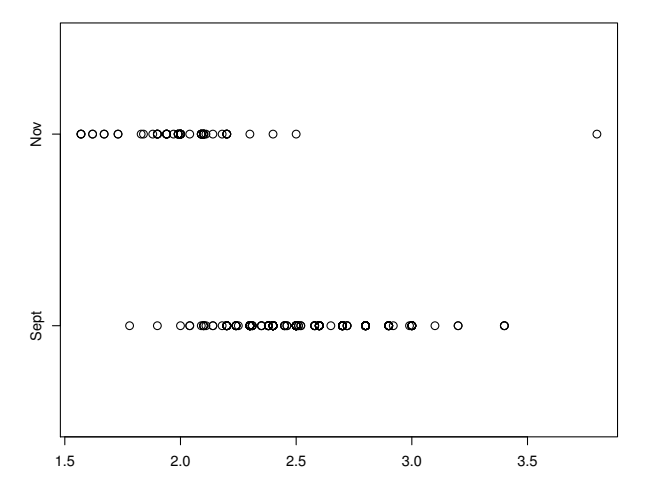

2.1 DESKRIPTIVE STATISTIK Graphische Darstellungen Stripcharts S. 31

## Stripchart, mit "jitter"

Carapaxlängen in den beiden Stichproben

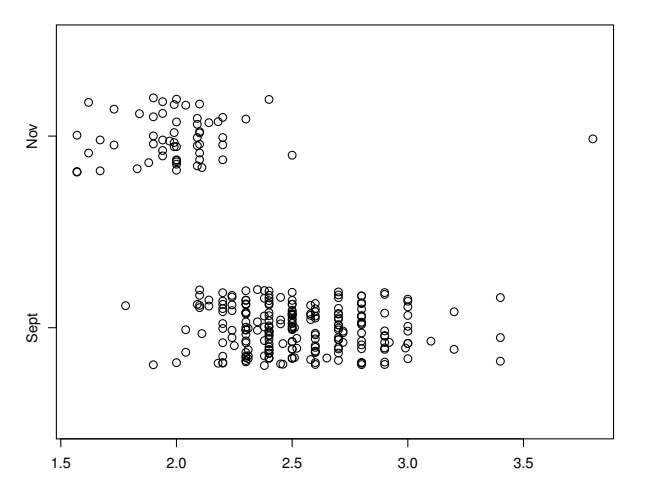

2.1 DESKRIPTIVE STATISTIK Graphische Darstellungen Stripcharts S. 32

## Stripchart, mit "stacking"

#### Carapaxlängen in den beiden Stichproben

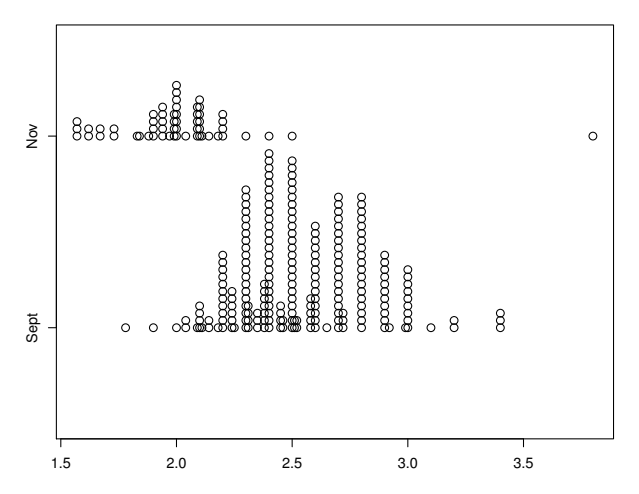

# Histogramme/Dichtepolygone und Stripcharts geben ein ausführliches Bild eines Datensatzes.

# Manchmal zu ausführlich.

## Zu viel Information erschwert den Uberblick ¨

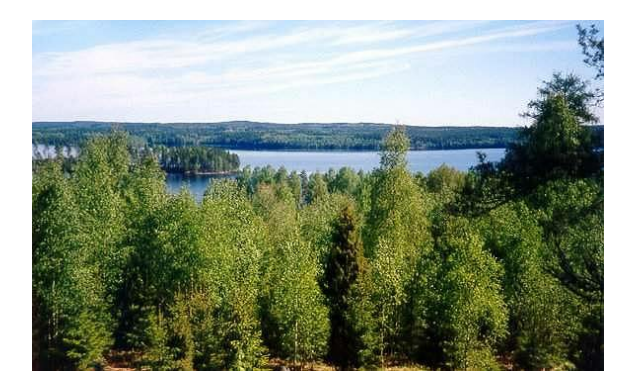

Baum Baum Baum Baum Baum Baum Baum Baum Baum Baum Baum Baum Baum

Wald?

2.1 DESKRIPTIVE STATISTIK Graphische Darstellungen Boxplots S. 36

## Boxplot, einfache Ausführung

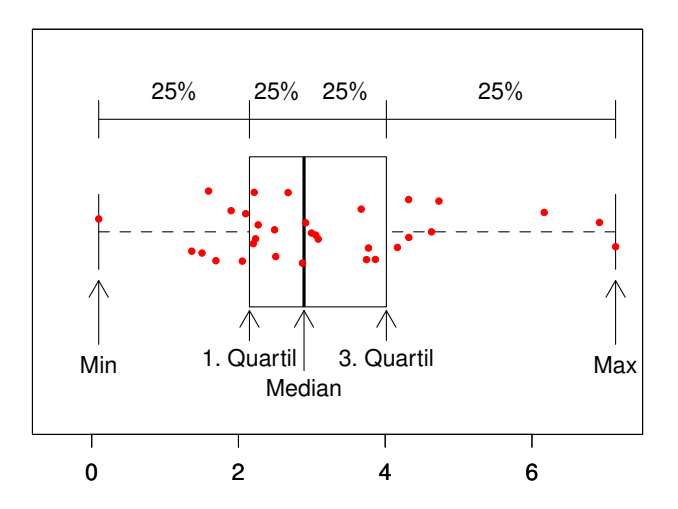

2.1 DESKRIPTIVE STATISTIK Graphische Darstellungen Boxplots S. 37

## Boxplot, Standard-Ausführung

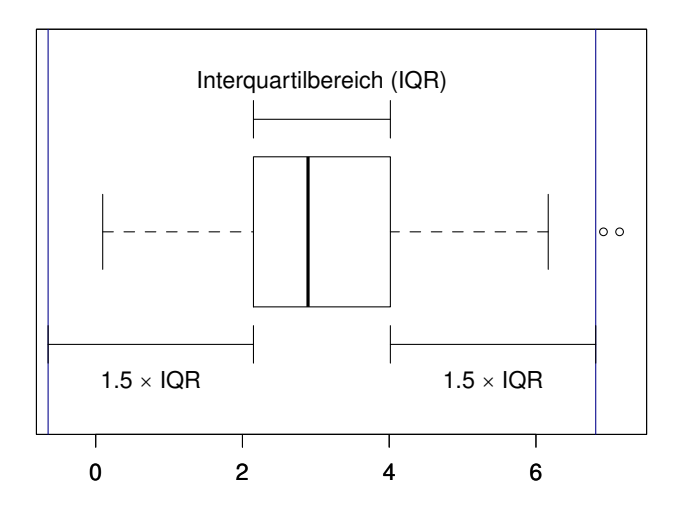

2.1 DESKRIPTIVE STATISTIK Graphische Darstellungen Boxplots S. 38

## Boxplot, Profi-Ausführung

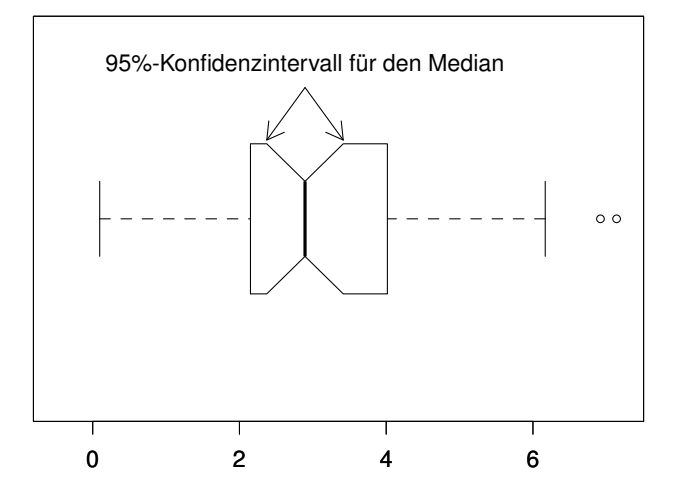

# Beispiel: Vergleich von mehreren Gruppen

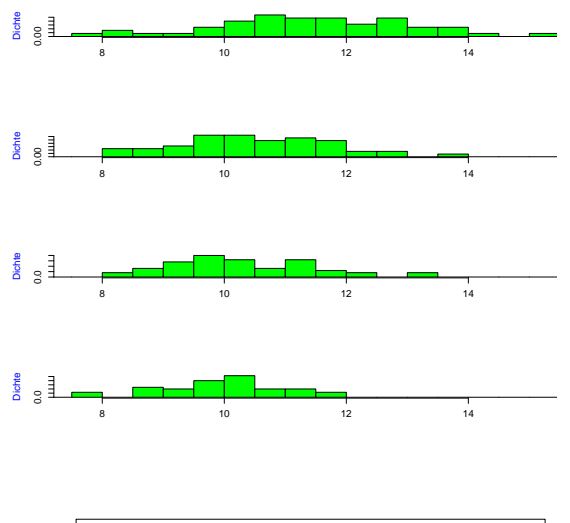

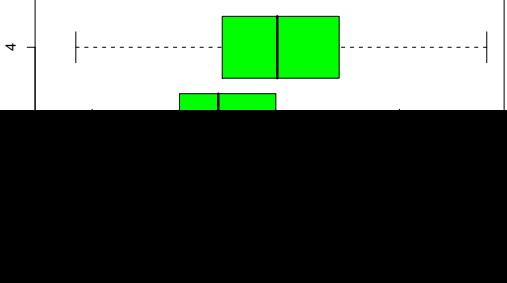

### Graphische Tricksereien

im Bereich der deskriptiven Statistik / der Kommunikation von numerischen Beobachtungen oder Resultaten:

(Graphische) Tricksereien / "Aufhübschen" von Beobachtungen,<br><sup>~ B</sup> z.B.

- ▸ Irrefuhrende Wahl des Nullpunkts ¨
- ▸ Stillschweigende nicht-lineare Transformationen der Achsen
- ▸ optische Tauschung durch unpassende 2d/3d-Grafiken ¨

▸ ...

können den Betrachter (manchmal absichtlich) in die Irre führen.
### Beunruhigend große Fluktuationen beim Dornfelder?

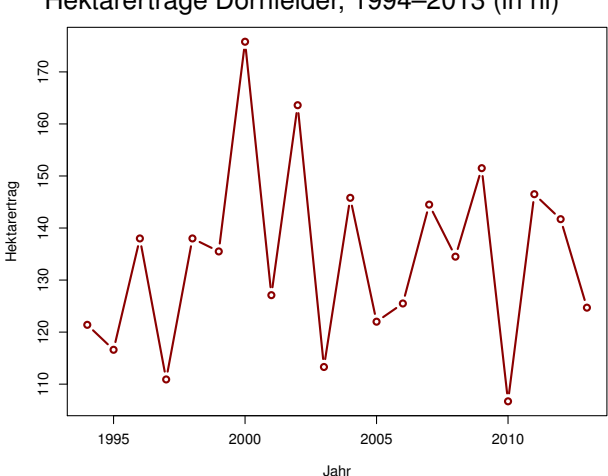

Hektarerträge Dornfelder, 1994–2013 (in hl)

### Beunruhigend große Fluktuationen beim Dornfelder?

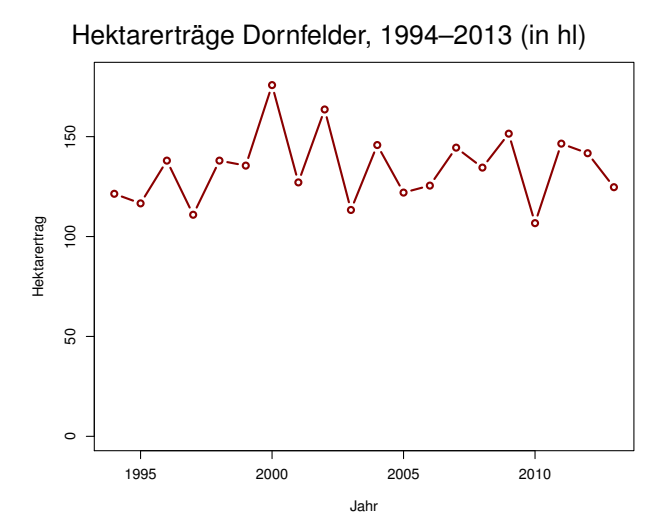

### Rotwein in RLP: nur ein Tröpfchen? Bestockte Weinflächen in RLP 2013

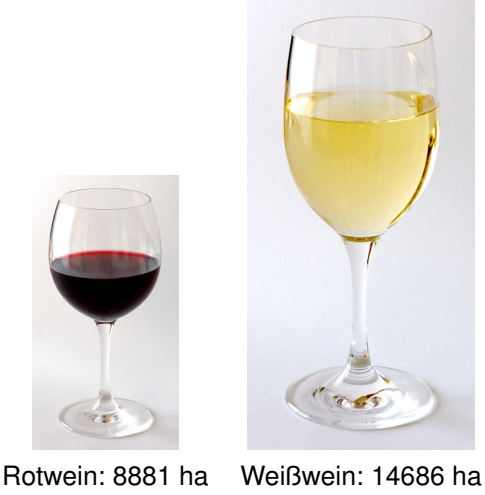

Daten: Statistisches Landesamt RLP; Bilder (c) Benutzer André Karwath

### Rotwein in RLP: nur ein Tröpfchen?

### Bestockte Weinflächen in RLP 2013

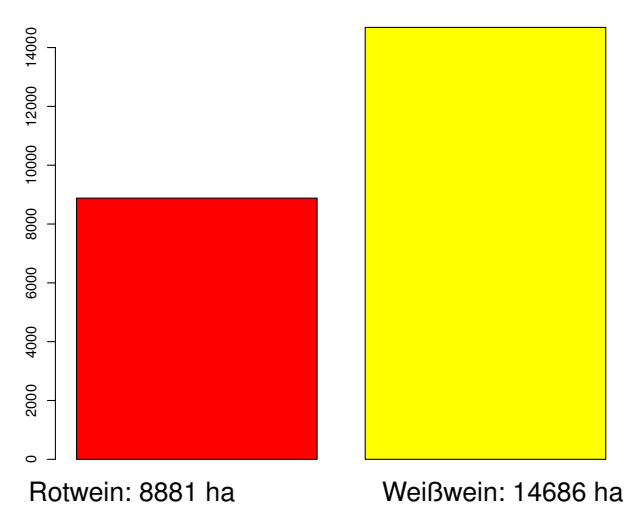

### Fazit

- 1. Histogramme erlauben einen detailierten Blick auf die Daten
- 2. Dichtepolygone erlauben Vergleiche zwischen vielen Verteilungen
- 3. Boxplot können große Datenmengen vereinfacht zusammenfassen
- 4. Bei kleinen Datenmengen eher Stripcharts angemessen
- 5. Vorsicht mit Tricks wie 3D oder halbtransparenten Farben

Es ist oft möglich, das Wesentliche an einer Stichprobe

mit ein paar Zahlen zusammenzufassen.

Wesentlich: 1. Wie groß? Lageparameter 2. Wie variabel? **Streuungsparameter** 

Eine Möglichkeit kennen wir schon aus dem Boxplot: Lageparameter

Der Median

Streuungsparameter Der Quartilabstand (*Q*<sup>3</sup> − *Q*1)

## Der Median<sup>1</sup>

# die Hälfte der Beobachtungen sind kleiner, die Hälfte sind größer.

Der Median ist das 50%-Quantil der Daten.

<sup>&</sup>lt;sup>1</sup>"saloppe" Definition (wir sehen gleich die präzise Definition)

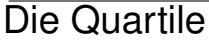

Das erste Quartil<sup>2</sup>, Q<sub>1</sub>: ein Viertel der Beobachtungen sind kleiner, drei Viertel sind größer. *Q*<sup>1</sup> ist das 25%-Quantil der Daten.

<sup>&</sup>lt;sup>2</sup>"saloppe" Definition (wir sehen gleich die präzise Definition)

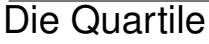

Das dritte Quartil<sup>3</sup> , *Q*3: drei Viertel der Beobachtungen sind kleiner, ein Viertel sind größer. *Q*<sup>3</sup> ist das 75%-Quantil der Daten.

 $^3$ "saloppe" Definition (wir sehen gleich die präzise Definition)

### (Empirische) Quantile, allgemein

Seien *n* (reelle) Beobachtungswerte *x*1, *x*2, . . . , *x<sup>n</sup>* gegeben,  $\alpha \in (0,1)$ .

*q* ist (ein) α-Quantil der *n* Beobachtungswerte, wenn gilt

$$
\frac{1}{n}|\{1\leq i\leq n: x_i\leq q\}|\geq \alpha \text{ und } \frac{1}{n}|\{1\leq i\leq n: x_i\geq q\}|\geq 1-\alpha.
$$

**Bem.**: Im Allgemeinen ist ein α-Quantil nicht eindeutig:

Seien  $x_{(1)} \le x_{(2)} \le \cdots \le x_{(n)}$  die der Größe nach sortierten Werte.

Wenn  $\alpha = \frac{k}{n}$  mit 1 ≤ *k* < *n*, so ist jeder Wert  $q \in [x_{(k)}, x_{(k+1)}]$  ein  $\alpha$ -Quantil.

denn  $|\{i : x_i \le x_{(k)}\}|$  ≥  $k$ ,  $|\{i : x_i \ge x_{(k)}\}|$  ≥  $n - k + 1$ .

Wenn  $n\alpha \notin \{1, \ldots, n-1\}$ , so ist das  $\alpha$ -Quantil der Wert  $x_{(k)}$  mit  $k = \lfloor \alpha n \rfloor$ .

### (Empirische) Quantile, allgemein II

*n* (reelle) Beobachtungswerte  $x_1, x_2, \ldots, x_n$  gegeben,  $\alpha \in (0, 1)$ . (ein) α-Quantil *q* der *n* Beobachtungswerte erfullt ¨

$$
\frac{1}{n}|\{1\leq i\leq n:x_i\leq q\}|\geq \alpha \text{ und } \frac{1}{n}|\{1\leq i\leq n:x_i\geq q\}|\geq 1-\alpha.
$$

### **Bem.**:

- ► Die Definition passt zu unserer früheren Definition für Verteilungen, wenn man die *empirische Verteilung*  $\frac{1}{n}\sum_{i=1}^n \delta_{x_i}$  betrachtet.
- ▸ In der Literatur (und auch in Statistik-Software) sind verschiedene Interpolationen üblich, um "das"  $\alpha$ -Quantil<br>atetis in a zu maeben stetig in  $\alpha$  zu machen.

(In R siehe etwa help(quantile), es sind 9 Varianten implementiert.)

 $\triangleright$  Die Uneindeutigkeit des α-Quantils ist für halbwegs große *n* in der Praxis oft wenig von Belang.

*n* (reelle) Beobachtungswerte  $x_1, x_2, \ldots, x_n$ 

Am häufigsten werden benutzt:

Lageparameter  
Der Mittelwert 
$$
\overline{x} := \frac{1}{n} \sum_{i=1}^{n} x_i
$$

### Streuungsparameter Die Standardabweichung *s* (bzw. σ) wobei

$$
\sigma^2 = \frac{1}{n} \sum_{i=1}^n (x_i - \overline{x})^2
$$
die (empirische) Varianz  

$$
s^2 = \frac{1}{n-1} \sum_{i=1}^n (x_i - \overline{x})^2
$$
die korrigierte Stichproben-Varianz  

$$
=\frac{n}{n-1} \sigma^2
$$

### Erinnerung: Geometrische Bedeutung des Mittelwerts

Der Schwerpunkt

# Wo muß der Drehpunkt sein, damit die Waage im Gleichgewicht ist?

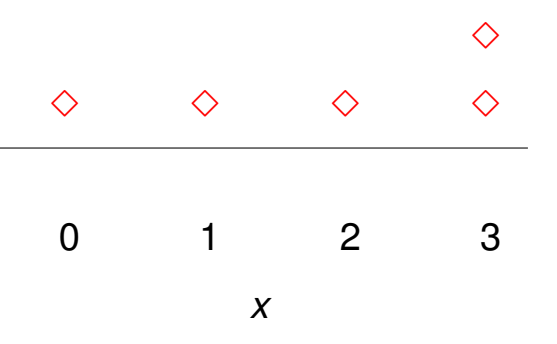

**2.1 DESKRIPTIVE STATISTIK** Statistische Kenngrößen Mittelwert und Standardabweichung

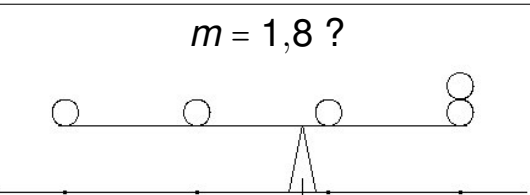

richtig

Oft kann man "mit dem bloßen Auge" anhand<br>Cines Histogramme den Mittelwert aut eines Histogramms den Mittelwert gut einschätzen.

Beispiel: *Galathea intermedia*

Rundlichkeit"

" := Abdominalbreite / Carapaxlänge

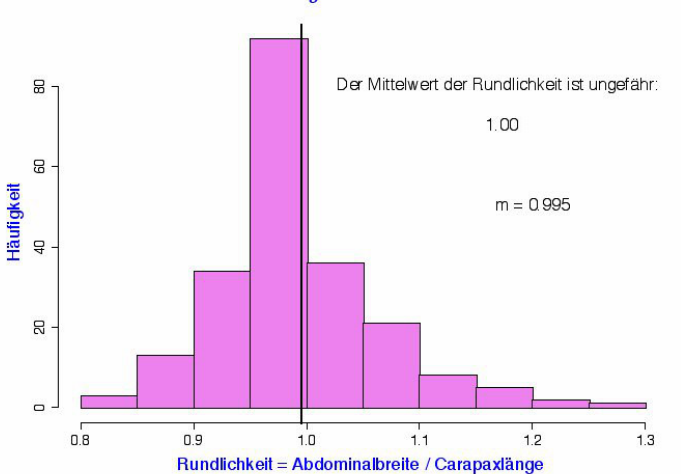

Nichteiertragende Weibchen 6.9.88

1

Beispiel: 3.11.88

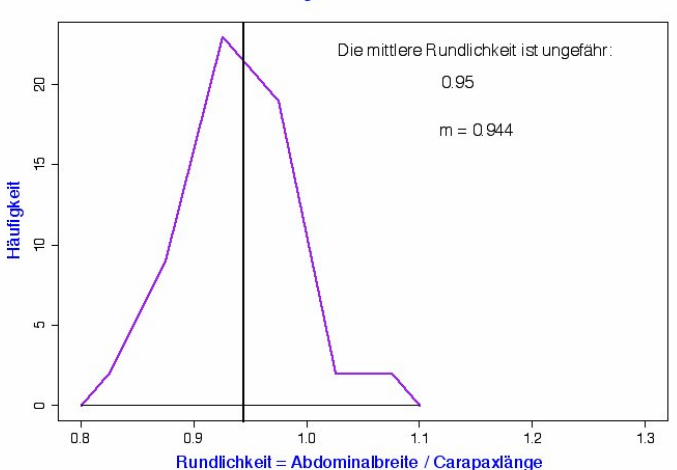

#### Nichteiertragende Weibchen 3.11.88

 $\overline{Z}$ 

### Die Standardabweichung (auch: Streuung)

Wie weit weicht eine typische Beobachtung vom **Mittelwert** ab ?

### Mit *n* oder *n* − 1 berechnen?

Die Standardabweichung σ eines Zufallsexperiments mit *n* gleichwahrscheinlichen Ausgängen  $x_1, \ldots, x_n$  (z.B. Würfelwurf) ist definiert durch (vgl. Def. 1.76)

$$
\sigma = \sqrt{\frac{1}{n}\sum_{i=1}^{n} (x_i - \overline{x})^2}.
$$

Wenn es sich bei  $x_1, \ldots, x_n$  um Beobachtungswerte in einer Stichprobe handelt, verwendet man eher

$$
s=\sqrt{\frac{1}{n-1}\sum_{i=1}^n(x_i-\overline{x})^2}.
$$

2.1 DESKRIPTIVE STATISTIK Statistische Kenngrößen Mittelwert und Standardabweichung

### s als Schätzer für  $\sigma$

Wir werden sehen:

Wenn  $X_1, \ldots, X_n$  u.i.v. Zufallsvariablen mit Varianz Var $[X_1] = \sigma^2$ ,

$$
\overline{X} \coloneqq \frac{1}{n} \sum_{i=1}^n X_i,
$$

so hat die Zufallsvariable

Ĭ,

$$
S^2:=\frac{1}{n-1}\sum_{i=1}^n(X_i-\overline{X})^2
$$

die Eigenschaft

$$
\mathbb{E}[S^2] = \sigma^2.
$$

### Faustregel für die Standardabweichung

Bei ungefähr glockenförmigen (also eingipfligen und symmetrischen) Verteilungen liegen ca. 2/3 der Verteilung zwischen  $\overline{x}$  –  $\sigma$  und  $\overline{x}$  +  $\sigma$ .

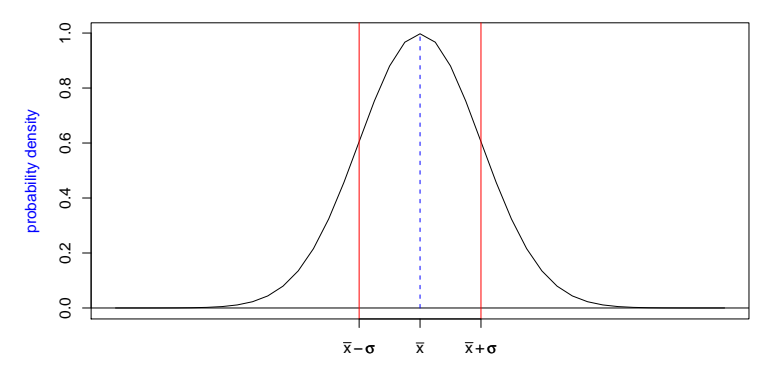

Oft kann man so die Standardabweichung "mit bloßem Auge"<br>abasbötzen abschätzen.

### Standardabweichung der Carapaxlängen nichteiertragender Weibchen vom 6.9.88

**Nichteiertragende Weibchen**

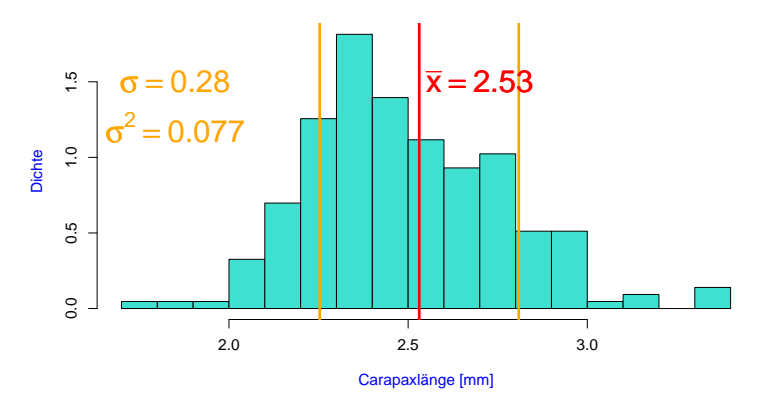

Hier liegt der Anteil zwischen  $\overline{x}$  –  $\sigma$  und  $\overline{x}$  +  $\sigma$  bei 72%.

# Ubrigens: Einschlägige R-Befehle

Mittelwert (mean), Standardabweichung (sd), Median, und Quantile

```
mean(x)sd(x)
median(x)
quantile(x, 0.25, type=1)
quantile(x, 0.75, type=1)
summary(x)
```

```
Boxplot, Histogramm
```
boxplot(x) hist(x) (für Dichtehistogramm: hist(x,  $prob(T)$ )

Ein Dichtepolygon gewinnt man z.B. via

```
h \leftarrow hist(x)
```
plot(h\$mids, h\$density, type='l')

Mittelwert und Standardabweichung. . .

- ▸ charakterisieren die Daten gut, falls deren Verteilung (zumindest in etwa) glockenförmig ist
- ▸ und mussen andernfalls mit Vorsicht interpretiert werden. ¨

Wir betrachten dazu einige Lehrbuch-Beispiele aus der Biologie, siehe z.B.

- 
- **M. Begon, C. R. Townsend, and J. L. Harper.** *Ecology: From Individuals to Ecosystems*. Blackell Publishing, 4 edition, 2008.

(Wir verwenden an die Originalpublikationen angelehnte simulierte Daten, nehmen Sie also nicht alle Datenpunkte wörtlich.)

2.1 DESKRIPTIVE STATISTIK Beispiele zum Sinn und Unsinn von Mittelwerten Beispiel: Wählerische Bachstelzen ist eine seiten seiten seiten seiten seiten seiten S. 77 S. 77 S. 77 S. 77

### Bachstelzen fressen Dungfliegen

Räuber is a beute sexual Beute

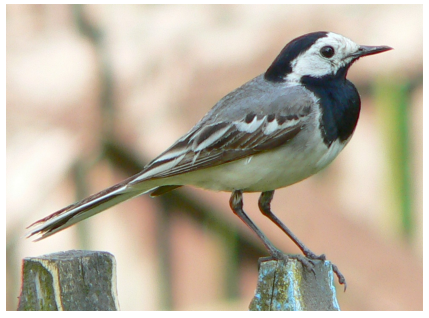

# Bachstelze (White Wagtail) Gelbe Dungfliege

[image \(c\) by Artur Mikołajewski](http://en.wikipedia.org/wiki/File:Motacilla_alba_alba.JPG) [image \(c\) by Viatour Luc](http://commons.wikimedia.org/wiki/File:Scatophaga_stercoraria_1_Luc_Viatour.jpg)

*Motacilla alba alba Scatophaga stercoraria*

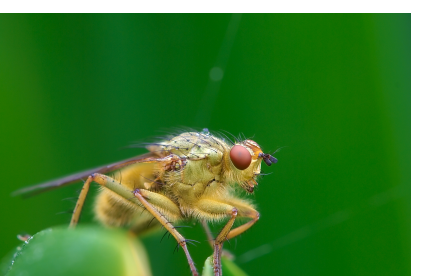

### Vermutung

- ▸ Die Fliegen sind unterschiedlich groß
- ► Effizienz für die Bachstelze = Energiegewinn / Zeit zum Fangen und fressen
- ▸ Laborexperimente lassen vermuten, dass die Effizienz bei 7mm großen Fliegen maximal ist.
- N.B. Davies. 螶

Prey selection and social behaviour in wagtails (Aves: Motacillidae).

*J. Anim. Ecol.*, 46:37–57, 1977.

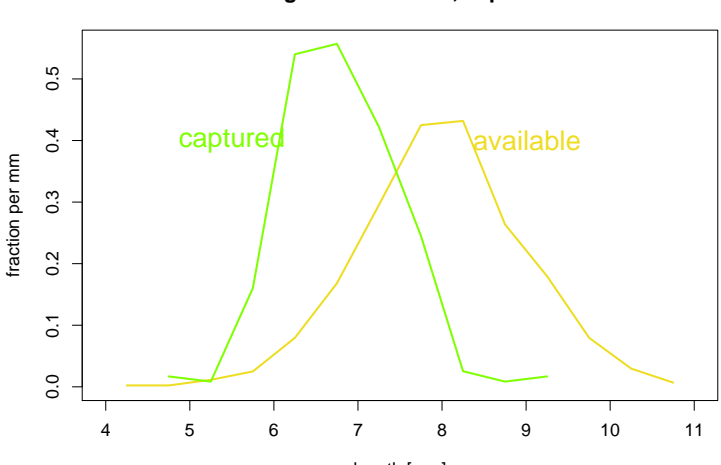

**dung flies: available, captured**

length [mm]

# Vergleich der Größenverteilungen

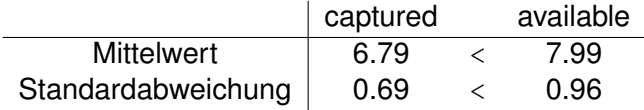

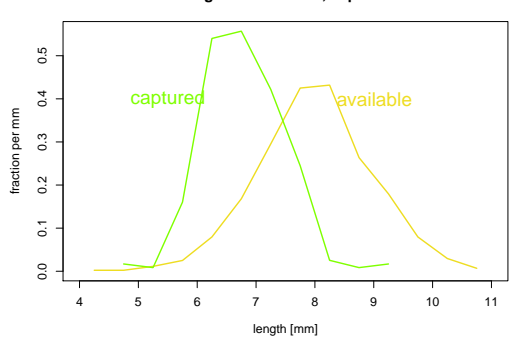

**dung flies: available, captured**

### Interpretation

Die Bachstelzen bevorzugen Dungfliegen, die etwa 7mm groß sind.

Hier waren die Verteilungen glockenförmig und es genügten 4 Werte (die beiden Mittelwerte und die beiden Standardabweichungen), um die Daten adäquat zu beschreiben.

2.1 DESKRIPTIVE STATISTIK Beispiele zum Sinn und Unsinn von Mittelwerten Beispiel: Spiderman & Spiderwoman S. 83

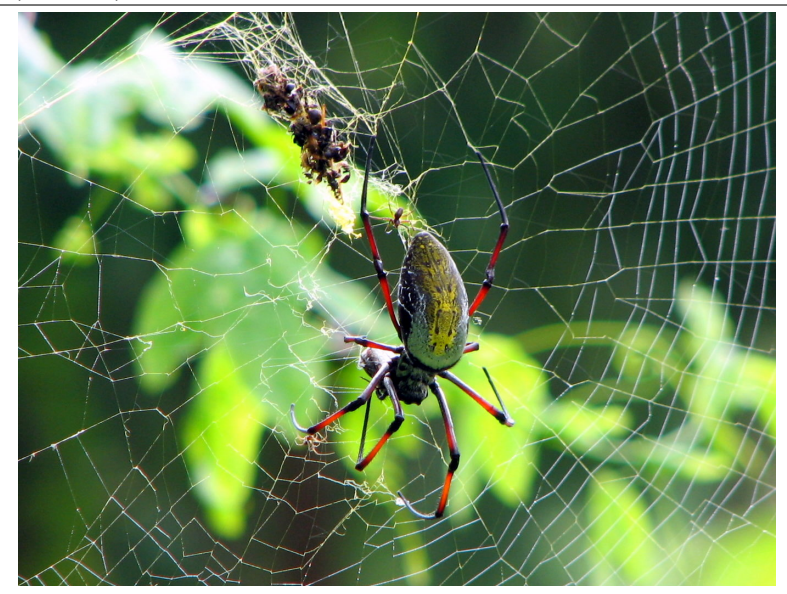

*Nephila madagascariensis* [image \(c\) by Bernard Gagnon](http://commons.wikimedia.org/wiki/File:N\unhbox \voidb@x \bgroup \let \unhbox \voidb@x \setbox \@tempboxa \hbox {e\global \mathchardef \accent@spacefactor \spacefactor }\let \begingroup \endgroup \relax \let \ignorespaces \relax \accent 19 e\egroup \spacefactor \accent@spacefactor phila_inaurata_Madagascar_02.jpg)

Simulierte Daten:

Eine Stichprobe von 70 Spinnen Mittlere Größe: 21,06 mm Standardabweichung der Größe: 12,94 mm
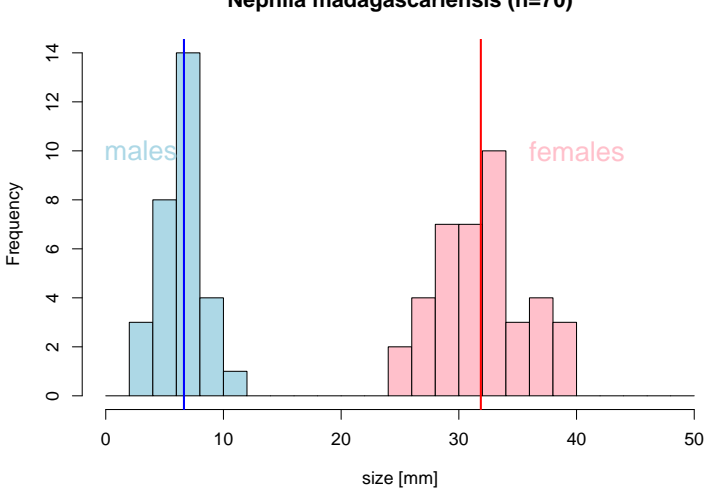

## **Nephila madagascariensis (n=70)**

2.1 DESKRIPTIVE STATISTIK Beispiele zum Sinn und Unsinn von Mittelwerten Beispiel: Spiderman & Spiderwoman S. 86

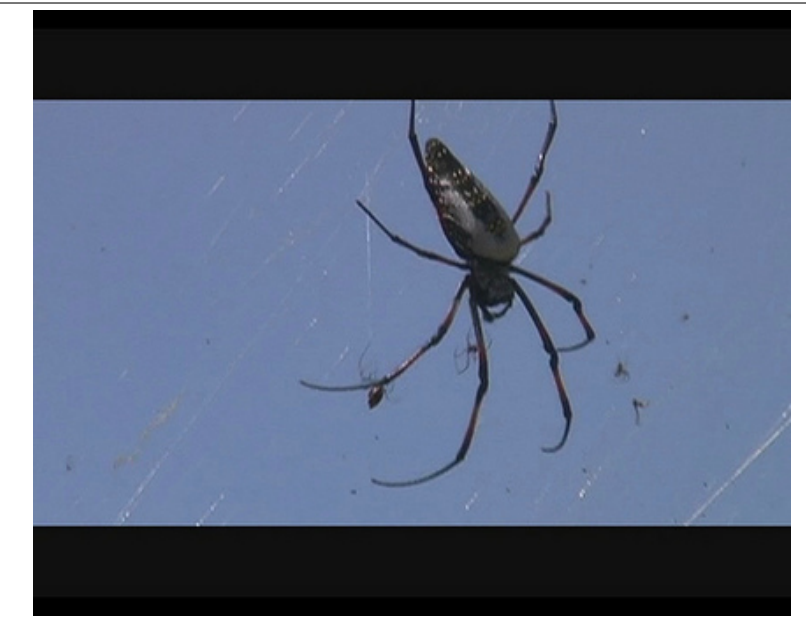

### *Nephila madagascariensis* [image \(c\) by Arthur Chapman](http://www.eol.org/pages/10710411?image_id=5833884)

# Fazit des Spinnenbeispiels

Wenn die Daten aus verschiedenen Gruppen zusammengesetzt sind, die sich bezüglich des Merkmals deutlich unterscheiden, kann es sinnvoll sein, Kenngrößen wie den Mittelwert für jede Gruppe einzeln zu berechnen.

# Kupfertolerantes Rotes Straußgras

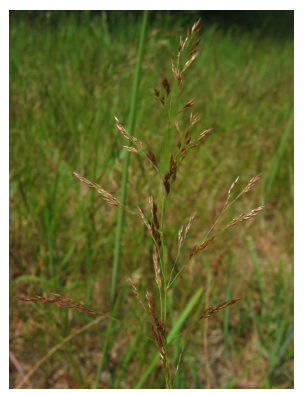

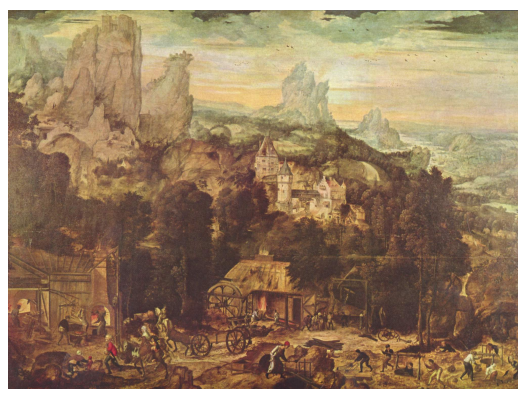

Rotes Straußgras Kupfer *Agrostis tenuis Cuprum*

[image \(c\) Kristian Peters](http://de.wikipedia.org/w/index.php?title=Datei:Agrostis_capillaris.jpeg) **[Hendrick met de Bles](http://de.wikipedia.org/w/index.php?title=Datei:Hendrick_met_de_Bles_001.jpg)** 

# Anpassung an Kupfer?

- ► Pflanzen, denen das Kupfer schadet, haben kürzere Wurzeln.
- ▸ Die Wurzellangen von Pflanzen aus der Umgebung von ¨ Kupferminen wird gemessen.
- ▸ Samen von unbelasteten Wiesen werden bei Kupferminen eingesät.
- ▸ Die Wurzellangen dieser "Wiesenpflanzen" werden ¨ gemessen.

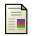

A.D. Bradshaw.

Population Differentiation in *agrostis tenius Sibth*. III. populations in varied environments.

```
New Phytologist, 59(1):92 – 103, 1960.
```
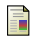

T. McNeilly and A.D Bradshaw.

Evolutionary Processes in Populations of Copper Tolerant Agrostis tenuis Sibth.

*Evolution*, 22:108–118, 1968.

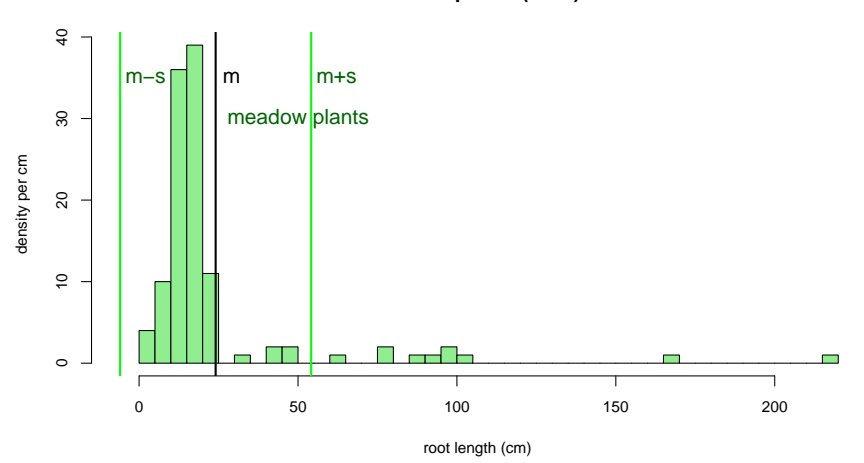

#### **Browntop Bent (n=50)**

2/3 der Wurzellängen innerhalb [m-sd,m+sd]???? Nein!

Fazit des Straußgras-Beispiels

Manche Verteilungen können nur mit mehr als zwei Variablen angemessen beschrieben werden.

> z.B. mit den fünf Werten der Boxplots: min, *Q*1, median, *Q*3, max

### **Browntop Bent n=50+50**

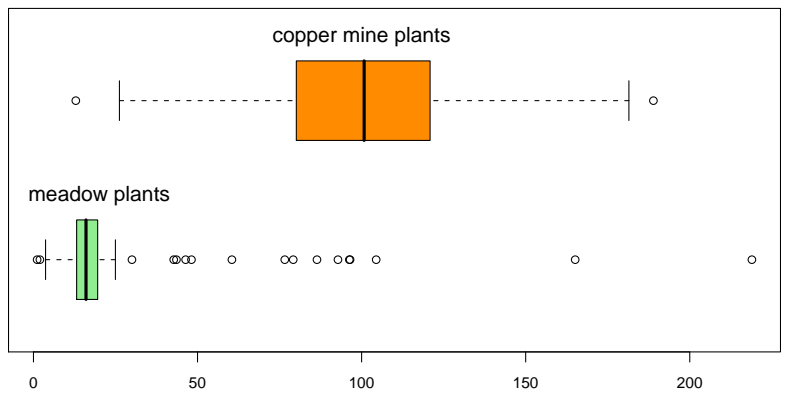

root length (cm)

# Schlussfolgerung

Viele Datenverteilungen sind annähernd glockenförmig und können durch den Mittelwert und die Standardabweichung hinreichend beschrieben werden.

Es gibt aber auch Ausnahmen. Also: Besser ist es, die Daten auch graphisch zu untersuchen, und sich nicht allein auf numerische Kenngrößen zu verlassen.